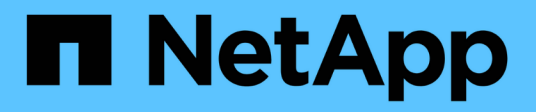

## **Storage**

Cloud Manager 3.8

NetApp March 25, 2024

This PDF was generated from https://docs.netapp.com/de-de/occm38/concept\_storage.html on March 25, 2024. Always check docs.netapp.com for the latest.

# **Inhalt**

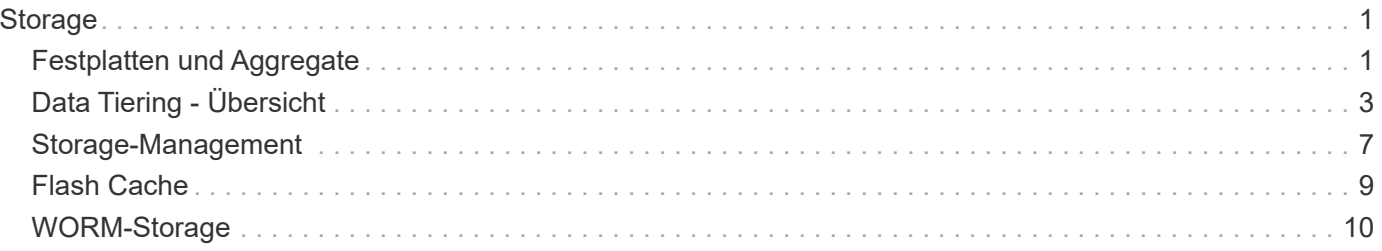

# <span id="page-2-0"></span>**Storage**

## <span id="page-2-1"></span>**Festplatten und Aggregate**

Wenn Sie verstehen, wie Cloud Volumes ONTAP Cloud Storage verwendet, können Sie Ihre Storage-Kosten besser verstehen.

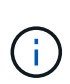

Alle Festplatten und Aggregate müssen direkt aus Cloud Manager erstellt und gelöscht werden. Sie sollten diese Aktionen nicht über ein anderes Management-Tool ausführen. Dies kann sich auf die Systemstabilität auswirken, die Fähigkeit zum Hinzufügen von Festplatten in der Zukunft beeinträchtigen und möglicherweise Kosten für redundante Cloud-Provider verursachen.

## **Überblick**

Cloud Volumes ONTAP verwendet Storage von Cloud-Providern als Festplatten und gruppiert diese in einem oder mehreren Aggregaten. Aggregate stellen Storage für ein oder mehrere Volumes bereit.

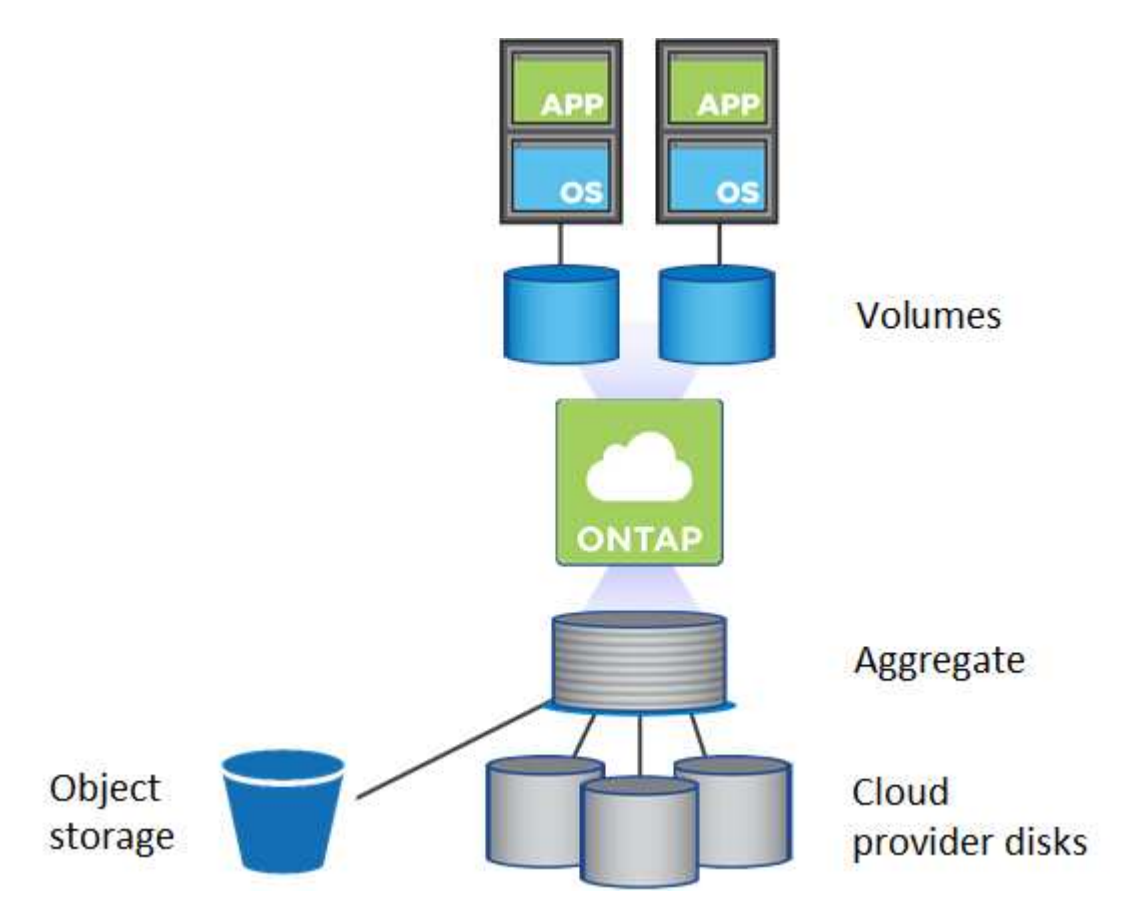

Es werden mehrere Arten von Cloud-Festplatten unterstützt. Bei der Implementierung von Cloud Volumes ONTAP wählen Sie den Festplattentyp bei der Erstellung eines Volume und der Standardfestplattengröße aus.

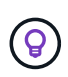

Der gesamte Storage, den ein Cloud-Provider erworben hat, ist die *Rohkapazität*. Die *nutzbare Kapazität* ist geringer, da etwa 12 bis 14 Prozent der für die Verwendung durch Cloud Volumes ONTAP reservierte Overhead sind. Wenn Cloud Manager beispielsweise ein 500-GB-Aggregat erstellt, beträgt die nutzbare Kapazität 442,94 GB.

## **AWS Storage**

In AWS verwendet Cloud Volumes ONTAP EBS Storage für Benutzerdaten und lokalen NVMe Storage als Flash Cache auf einigen EC2 Instanztypen.

#### **EBS Storage**

In AWS kann ein Aggregat bis zu 6 Festplatten enthalten, die jeweils gleich groß sind. Die maximale Festplattengröße beträgt 16 TB.

Der zugrunde liegende EBS-Festplattentyp kann entweder eine Universal-SSD, eine bereitgestellte IOPS-SSD, eine für den Durchsatz optimierte Festplatte oder eine kalte Festplatte sein. Sie können eine EBS-Festplatte mit Amazon S3 zu koppeln ["Verschieben inaktiver Daten in kostengünstigen Objektspeicher".](#page-4-0)

Die Unterschiede zwischen den EBS-Festplattentypen unterscheiden sich auf hohem Niveau wie folgt:

- *Universal SSD* Festplatten balancieren Kosten und Performance für ein breites Spektrum an Workloads aus. Die Performance wird in Bezug auf IOPS definiert.
- *Bereitgestellte IOPS SSD*-Festplatten sind für kritische Applikationen geeignet, die höchste Performance zu höheren Kosten erfordern.
- \_Optimierte Festplatten mit hohem Durchsatz sind für häufig genutzte Workloads konzipiert, die einen schnellen und konsistenten Durchsatz zu einem niedrigeren Preis erfordern.
- *Cold HDD* Festplatten werden für Backups oder selten genutzte Daten gedacht, da die Performance nur sehr gering ist. Wie bei Festplatten mit Durchsatzoptimierung wird die Performance in Bezug auf den Durchsatz definiert.

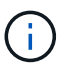

Festplatten mit kalten Daten werden von HA-Konfigurationen und Daten-Tiering nicht unterstützt.

#### **Lokaler NVMe-Storage**

Einige EC2-Instanztypen sind lokaler NVMe-Storage, der als Cloud Volumes ONTAP verwendet wird ["Flash](#page-10-0) [Cache"](#page-10-0).

#### **Verwandte Links**

- ["AWS Dokumentation: EBS Volume-Typen"](http://docs.aws.amazon.com/AWSEC2/latest/UserGuide/EBSVolumeTypes.html)
- ["Lesen Sie, wie Sie Festplattentypen und Festplattengrößen für Ihre Systeme in AWS auswählen"](https://docs.netapp.com/de-de/occm38/task_planning_your_config.html)
- ["Prüfen von Storage-Limits für Cloud Volumes ONTAP in AWS"](https://docs.netapp.com/us-en/cloud-volumes-ontap/reference_limits_aws_97.html)
- ["Unterstützte Konfigurationen für Cloud Volumes ONTAP in AWS prüfen"](http://docs.netapp.com/us-en/cloud-volumes-ontap/reference_configs_aws_97.html)

### **Azure Storage**

In Azure kann ein Aggregat bis zu 12 Festplatten enthalten, die dieselbe Größe aufweisen. Der Festplattentyp und die maximale Festplattengröße hängen davon ab, ob Sie ein Single-Node-System oder ein HA-Paar verwenden:

#### **Systeme mit einzelnen Nodes**

Systeme mit einem Node können drei Typen von Azure Managed Disks verwenden:

• *Premium SSD Managed Disks* bieten hohe Performance für I/O-intensive Workloads zu höheren Kosten.

- *Standard SSD Managed Disks* bieten konsistente Performance für Workloads, die niedrige IOPS erfordern.
- *Standard HDD Managed Disks* sind eine gute Wahl, wenn Sie keine hohen IOPS benötigen und Ihre Kosten senken möchten.

Jeder verwaltete Festplattentyp hat eine maximale Festplattengröße von 32 TB.

Sie können eine gemanagte Festplatte mit Azure Blob Storage kombinieren ["Verschieben inaktiver](#page-4-0) [Daten in kostengünstigen Objektspeicher"](#page-4-0).

#### **HA-Paare**

HA-Paare verwenden Premium Page Blobs, die eine maximale Festplattengröße von 8 TB haben.

#### **Verwandte Links**

- ["Microsoft Azure-Dokumentation: Einführung in Microsoft Azure Storage"](https://azure.microsoft.com/documentation/articles/storage-introduction/)
- ["Erfahren Sie, wie Sie Festplattentypen und Festplattengrößen für Ihre Systeme in Azure auswählen"](https://docs.netapp.com/de-de/occm38/task_planning_your_config_azure.html)
- ["Prüfen Sie Storage-Limits für Cloud Volumes ONTAP in Azure"](https://docs.netapp.com/us-en/cloud-volumes-ontap/reference_limits_azure_97.html)

### **GCP-Storage**

In GCP kann ein Aggregat bis zu 6 Festplatten enthalten, die dieselbe Größe aufweisen. Die maximale Festplattengröße beträgt 16 TB.

Der Festplattentyp kann entweder *Zonal SSD Persistent Disks* oder *Zonal Standard Persistent Disks* sein. Sie können persistente Festplatten mit einem Google Storage Bucket kombinieren ["Verschieben inaktiver Daten in](#page-4-0) [kostengünstigen Objektspeicher"](#page-4-0).

#### **Verwandte Links**

- ["Dokumentation der Google Cloud Platform Storage Options"](https://cloud.google.com/compute/docs/disks/)
- ["Prüfen von Storage-Limits für Cloud Volumes ONTAP in GCP"](https://docs.netapp.com/us-en/cloud-volumes-ontap/reference_limits_gcp_97.html)

## **RAID-Typ**

Der RAID-Typ für jedes Cloud Volumes ONTAP Aggregat ist RAID0 (Striping). Es werden keine anderen RAID-Typen unterstützt. Cloud Volumes ONTAP verlässt sich bei Festplattenverfügbarkeit und Langlebigkeit auf den Cloud-Provider.

## <span id="page-4-0"></span>**Data Tiering - Übersicht**

Senken Sie Ihre Storage-Kosten, indem Sie das automatisierte Tiering inaktiver Daten auf kostengünstigen Objekt-Storage ermöglichen. Aktive Daten bleiben auf hochperformanten SSDs oder HDDs, während inaktive Daten in kostengünstigen Objekt-Storage verschoben werden. Dadurch können Sie Speicherplatz auf Ihrem primären Storage zurückgewinnen und den sekundären Storage verkleinern.

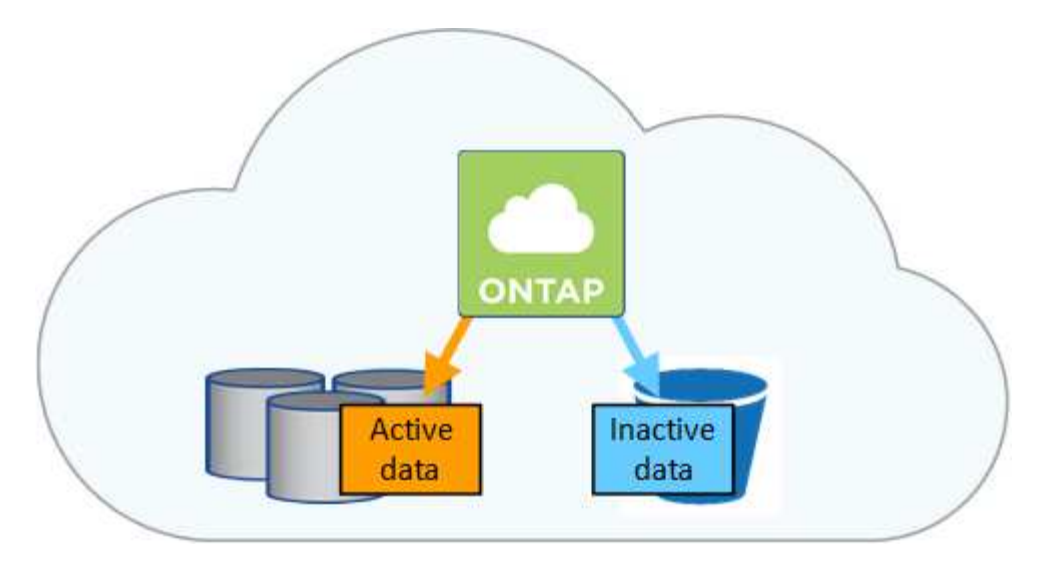

Cloud Volumes ONTAP unterstützt Daten-Tiering in AWS, Azure und Google Cloud Platform. Data Tiering wird durch FabricPool Technologie unterstützt.

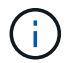

Sie müssen keine Funktionslizenz installieren, um Daten-Tiering (FabricPool) zu aktivieren.

### **Daten-Tiering in AWS**

Wenn Sie Daten-Tiering in AWS aktivieren, verwendet Cloud Volumes ONTAP EBS als Performance-Tier für häufig benötigte Daten und AWS S3 als Kapazitäts-Tier für inaktive Daten.

#### **Performance-Tier**

Bei der Performance-Tier kann es sich um allgemeine SSDs, bereitgestellte IOPS-SSDs oder Throughputoptimierte HDDs handeln.

#### **Kapazitäts-Tier**

Ein Cloud Volumes ONTAP System verschiebt inaktive Daten mithilfe der Storage-Klasse *Standard* zu einem einzelnen S3 Bucket. Standard ist ideal für häufig aufgerufene Daten, die über mehrere Verfügbarkeitszonen gespeichert werden.

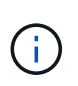

Cloud Manager erstellt für jede Arbeitsumgebung einen einzelnen S3 Bucket und nennt ihn Fabric-Pool-*Cluster-eindeutige Kennung*. Für jedes Volume wird kein anderer S3-Bucket erstellt.

#### **Speicherklassen**

Die Standard-Storage-Klasse für Tiered Daten in AWS ist *Standard*. Wenn Sie keinen Zugriff auf inaktive Daten planen, können Sie die Speicherkosten senken, indem Sie die Speicherklasse auf eine der folgenden Optionen ändern: *Intelligent Tiering*, *One-Zone infrequent Access* oder *Standard-infrequent Access*. Wenn Sie die Speicherklasse ändern, beginnen inaktive Daten in der Klasse Standard-Speicher und wechseln zu der von Ihnen ausgewählten Speicherklasse, wenn nach 30 Tagen kein Zugriff auf die Daten erfolgt.

Die Zugriffskosten sind höher, wenn Sie auf die Daten zugreifen. Berücksichtigen Sie dies also vor einem Wechsel der Storage-Klasse. ["Erfahren Sie mehr über Amazon S3 Storage Classes".](https://aws.amazon.com/s3/storage-classes)

Sie können eine Speicherklasse auswählen, wenn Sie die Arbeitsumgebung erstellen, und Sie können sie jederzeit danach ändern. Informationen zum Ändern der Speicherklasse finden Sie unter ["Tiering inaktiver](https://docs.netapp.com/de-de/occm38/task_tiering.html) [Daten in kostengünstigen Objektspeicher"](https://docs.netapp.com/de-de/occm38/task_tiering.html).

Die Storage-Klasse für Daten-Tiering beträgt die systemweite; nicht pro Volume.

## **Daten-Tiering in Azure**

Wenn Sie Daten-Tiering in Azure aktivieren, verwendet Cloud Volumes ONTAP von Azure gemanagte Festplatten als Performance-Tier für häufig abgerufene Daten und Azure Blob Storage als Kapazitäts-Tier für inaktive Daten.

#### **Performance-Tier**

Der Performance-Tier kann entweder aus SSDs oder HDDs bestehen.

#### **Kapazitäts-Tier**

Ein Cloud Volumes ONTAP System schichtet inaktive Daten mithilfe der Storage-Tier Azure *Hot* in einem einzelnen Blob-Container aus. Der Hot Tier eignet sich ideal für häufig genutzte Daten.

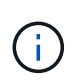

Cloud Manager erstellt für jede Cloud Volumes ONTAP-Arbeitsumgebung ein neues Storage-Konto mit einem einzelnen Container. Der Name des Speicherkontos ist zufällig. Für jedes Volume wird kein anderer Container erstellt.

#### **Storage-Zugriffstufen**

Die Standard-Storage-Zugriffs-Tier für Tiered Daten in Azure ist die *Hot*-Tier. Wenn Sie nicht auf die inaktiven Daten zugreifen möchten, können Sie Ihre Storage-Kosten durch Wechsel zum "*cool* Storage Tier" senken. Wenn Sie die Storage-Tier ändern, beginnen inaktive Daten im Storage-Tier. Diese werden auf den "coolen Storage" verschoben, sofern nach 30 Tagen nicht mehr auf die Daten zugegriffen wird.

Die Zugriffskosten sind höher, wenn Sie auf die Daten zugreifen. Berücksichtigen Sie diese also vor einem Wechsel des Storage-Tiers. ["Weitere Informationen zu Azure Blob Storage-Zugriffsklassen".](https://docs.microsoft.com/en-us/azure/storage/blobs/storage-blob-storage-tiers)

Sie können eine Speicherebene auswählen, wenn Sie die Arbeitsumgebung erstellen, und sie kann jederzeit danach geändert werden. Weitere Informationen zum Ändern der Speicherebene finden Sie unter ["Tiering inaktiver Daten in kostengünstigen Objektspeicher".](https://docs.netapp.com/de-de/occm38/task_tiering.html)

Die Storage-Zugriffs-Tier für Daten-Tiering beträgt die systemweite; nicht pro Volume.

## **Daten-Tiering in GCP**

Wenn Sie Daten-Tiering in GCP aktivieren, verwendet Cloud Volumes ONTAP persistente Festplatten als Performance-Tier für häufig abgerufene Daten und Google Cloud Storage-Buckets als Kapazitäts-Tier für inaktive Daten.

#### **Performance-Tier**

Das Performance-Tier kann entweder SSDs oder HDDs (Standard-Festplatten) sein.

#### **Kapazitäts-Tier**

Ein Cloud Volumes ONTAP System verschiebt inaktive Daten mithilfe der Storage-Klasse "*Regional*" zu einem einzelnen Google Cloud-Storage-Bucket.

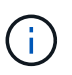

Cloud Manager erstellt für jede Arbeitsumgebung einen einzelnen Bucket und nennt ihn Fabric-Pool-*Cluster-eindeutige Kennung*. Für jedes Volume wird kein anderer Bucket erstellt.

#### **Speicherklassen**

Die Standard-Storage-Klasse für Tiered Daten ist die Klasse *Standard Storage*. Wenn nur selten auf die Daten zugegriffen wird, können Sie Ihre Storage-Kosten senken, indem Sie zu *Nearline Storage* oder *Coldline Storage* wechseln. Wenn Sie die Speicherklasse ändern, beginnen inaktive Daten in der Klasse Standard-Speicher und wechseln zu der von Ihnen ausgewählten Speicherklasse, wenn nach 30 Tagen kein Zugriff auf die Daten erfolgt.

Die Zugriffskosten sind höher, wenn Sie auf die Daten zugreifen. Berücksichtigen Sie dies also vor einem Wechsel der Storage-Klasse. ["Erfahren Sie mehr über Storage-Klassen für Google Cloud Storage".](https://cloud.google.com/storage/docs/storage-classes)

Sie können eine Speicherebene auswählen, wenn Sie die Arbeitsumgebung erstellen, und sie kann jederzeit danach geändert werden. Informationen zum Ändern der Speicherklasse finden Sie unter ["Tiering](https://docs.netapp.com/de-de/occm38/task_tiering.html) [inaktiver Daten in kostengünstigen Objektspeicher"](https://docs.netapp.com/de-de/occm38/task_tiering.html).

Die Storage-Klasse für Daten-Tiering beträgt die systemweite; nicht pro Volume.

### **Daten-Tiering und Kapazitätsgrenzen**

Wenn Sie Daten-Tiering aktivieren, bleibt die Kapazitätsgrenze eines Systems unverändert. Das Limit wird über die Performance- und die Kapazitäts-Tier verteilt.

### **Richtlinien für das Volume-Tiering**

Um das Daten-Tiering zu aktivieren, müssen Sie beim Erstellen, Ändern oder Replizieren eines Volumes eine Volume-Tiering-Policy auswählen. Sie können für jedes Volume eine andere Richtlinie auswählen.

Einige Tiering Policies haben einen zugehörigen Mindestkühlzeitraum, der festlegt, wie lange Benutzerdaten in einem Volume inaktiv bleiben müssen, damit die Daten als "kalt" betrachtet und auf die Kapazitätsebene verschoben werden können.

Cloud Manager ermöglicht Ihnen bei der Erstellung oder Änderung eines Volume die Auswahl aus den folgenden Volume Tiering-Richtlinien:

#### **Nur Snapshot**

Nachdem ein Aggregat die Kapazität von 50 % erreicht hat, stuft Cloud Volumes ONTAP kalte Benutzerdaten von Snapshot Kopien ein, die nicht mit dem aktiven Filesystem der Kapazitäts-Tier verbunden sind. Die Abkühlzeit beträgt ca. 2 Tage.

Beim Lesen werden kalte Datenblöcke auf dem Kapazitäts-Tier heiß und werden auf den Performance-Tier verschoben.

#### **Alle**

Alle Daten (ohne Metadaten) werden sofort als "kalt" markiert und in den Objektspeicher verschoben, sobald wie möglich. Es ist nicht mehr nötig, 48 Stunden auf neue Blöcke in einem Volume zu warten, die kalt werden. Beachten Sie, dass für Blöcke, die sich vor der Festlegung der All-Richtlinie im Volume befinden, 48 Stunden zum Kaltstart benötigt werden.

Beim Lesen bleiben kalte Datenblöcke auf der Cloud-Tier kalt und werden nicht zurück in die Performance-Tier geschrieben. Diese Richtlinie ist ab ONTAP 9.6 verfügbar.

#### **Automatisch**

Nachdem ein Aggregat die Kapazität von 50 % erreicht hat, stuft Cloud Volumes ONTAP kalte Datenblöcke in einem Volume auf einen Kapazitäts-Tier. Die kalten Daten umfassen nicht nur Snapshot Kopien, sondern auch kalte Benutzerdaten aus dem aktiven Dateisystem. Die Abkühlzeit beträgt ca. 31 Tage.

Diese Richtlinie wird ab Cloud Volumes ONTAP 9.4 unterstützt.

Wenn die Daten nach dem Zufallsprinzip gelesen werden, werden die kalten Datenblöcke in der Kapazitätsebene heiß und werden auf die Performance-Ebene verschoben. Beim Lesen von sequenziellen Lesevorgängen, z. B. in Verbindung mit Index- und Antivirenscans, bleiben die kalten Datenblöcke kalt und wechseln nicht zur Performance-Ebene.

#### **Keine**

Die Daten eines Volumes werden in der Performance-Ebene gespeichert, sodass es nicht in die Kapazitäts-Ebene verschoben werden kann.

Bei der Replizierung eines Volume können Sie entscheiden, ob die Daten in einen Objekt-Storage verschoben werden sollen. In diesem Fall wendet Cloud Manager die **Backup**-Richtlinie auf das Datensicherungs-Volume an. Ab Cloud Volumes ONTAP 9.6 ersetzt die **All** Tiering Policy die Backup Policy.

#### **Die Abschaltung von Cloud Volumes ONTAP beeinträchtigt die Kühlungszeit**

Datenblöcke werden durch Kühlprüfungen gekühlt. Während dieses Prozesses werden Blöcke, die nicht verwendet wurden, die Blocktemperatur verschoben (gekühlt) auf den nächsten niedrigeren Wert. Die standardmäßige Kühlzeit hängt von der Volume Tiering-Richtlinie ab:

- Auto: 31 Tage
- Nur Snapshot: 2 Tage

Damit der Kühlscan funktioniert, muss Cloud Volumes ONTAP ausgeführt werden. Wenn die Cloud Volumes ONTAP ausgeschaltet ist, stoppt der Kühlbedarf ebenfalls. Auf diese Weise können die Kühlzeiten möglicherweise länger dauern.

## **Einrichten von Data Tiering**

Anweisungen und eine Liste der unterstützten Konfigurationen finden Sie unter ["Tiering inaktiver Daten in](https://docs.netapp.com/de-de/occm38/task_tiering.html) [kostengünstigen Objektspeicher"](https://docs.netapp.com/de-de/occm38/task_tiering.html).

## <span id="page-8-0"></span>**Storage-Management**

Cloud Manager ermöglicht ein vereinfachtes und erweitertes Management von Cloud Volumes ONTAP Storage.

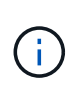

Alle Festplatten und Aggregate müssen direkt aus Cloud Manager erstellt und gelöscht werden. Sie sollten diese Aktionen nicht über ein anderes Management-Tool ausführen. Dies kann sich auf die Systemstabilität auswirken, die Fähigkeit zum Hinzufügen von Festplatten in der Zukunft beeinträchtigen und möglicherweise Kosten für redundante Cloud-Provider verursachen.

### **Storage-Bereitstellung**

Cloud Manager vereinfacht die Storage-Provisionierung für Cloud Volumes ONTAP durch den Kauf von Festplatten und das Management von Aggregaten. Sie müssen einfach Volumes erstellen. Sie können bei Bedarf eine erweiterte Zuweisungsoption verwenden, um Aggregate selbst bereitzustellen.

#### **Vereinfachte Bereitstellung**

Aggregate stellen Cloud-Storage für Volumes bereit. Cloud Manager erstellt Aggregate für Sie, wenn Sie eine Instanz starten und wenn Sie zusätzliche Volumes bereitstellen.

Wenn Sie ein Volume erstellen, führt Cloud Manager eine der drei folgenden Aufgaben aus:

- Das Volume wird auf einem vorhandenen Aggregat platziert, das über ausreichend freien Speicherplatz verfügt.
- Das Volume wird auf einem vorhandenen Aggregat platziert, indem mehr Festplatten für dieses Aggregat erworben werden.
- Es kauft Festplatten für ein neues Aggregat und platziert das Volume auf diesem Aggregat.

Cloud Manager ermittelt, wo ein neues Volume platziert werden soll, indem mehrere Faktoren betrachtet werden: Die maximale Größe eines Aggregats, ob Thin Provisioning aktiviert ist und freie Speicherplatzschwellenwerte für Aggregate.

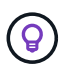

Der Kontoadministrator kann die Schwellenwerte für freien Speicherplatz auf der Seite **Einstellungen** ändern.

#### **Auswahl der Festplattengröße für Aggregate in AWS**

Wenn Cloud Manager neue Aggregate für Cloud Volumes ONTAP in AWS erstellt, erhöht sich die Festplattengröße in einem Aggregat allmählich, wenn die Anzahl der Aggregate im System steigt. Cloud Manager stellt auf diese Weise sicher, dass Sie die maximale Kapazität des Systems nutzen können, bevor es die maximale Anzahl von Datenfestplatten erreicht, die von AWS zulässig sind.

Cloud Manager kann beispielsweise die folgenden Festplattengrößen für Aggregate in einem Cloud Volumes ONTAP Premium oder Byol System wählen:

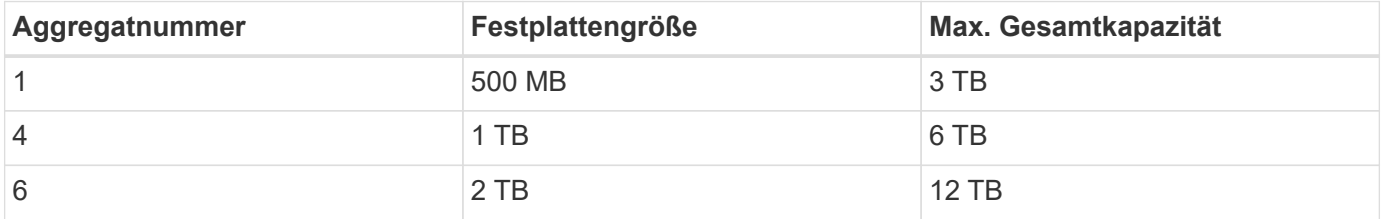

Sie können die Festplattengröße selbst mithilfe der erweiterten Zuweisungsoption auswählen.

#### **Erweiterte Zuweisung**

Anstatt Cloud Manager Aggregate für Sie verwalten zu lassen, können Sie dies selbst tun. ["Auf der Seite](https://docs.netapp.com/de-de/occm38/task_provisioning_storage.html#creating-aggregates) **[Erweiterte Zuweisung](https://docs.netapp.com/de-de/occm38/task_provisioning_storage.html#creating-aggregates)**["](https://docs.netapp.com/de-de/occm38/task_provisioning_storage.html#creating-aggregates), Sie können neue Aggregate erstellen, die eine bestimmte Anzahl an Festplatten enthalten, einem vorhandenen Aggregat Festplatten hinzufügen und Volumes in bestimmten Aggregaten erstellen.

#### **Kapazitätsmanagement**

Der Account Admin kann entscheiden, ob Cloud Manager Sie über Storage-Kapazitätsentscheidungen informiert oder ob Cloud Manager die Kapazitätsanforderungen automatisch managt. Es könnte Ihnen dabei helfen, die Funktionsweise dieser Modi zu verstehen.

#### **Automatisches Kapazitätsmanagement**

Der Kapazitätsmanagement-Modus ist standardmäßig auf automatisch eingestellt. In diesem Modus kauft Cloud Manager automatisch neue Festplatten für Cloud Volumes ONTAP-Instanzen, wenn mehr Kapazität benötigt wird, löscht nicht verwendete Festplatten-Sammlungen (Aggregate), verschiebt Volumes zwischen Aggregaten nach Bedarf und versucht, Festplatten nicht ordnungsgemäß zurückzusetzen.

Die folgenden Beispiele veranschaulichen die Funktionsweise dieses Modus:

- Wenn ein Aggregat mit 5 oder weniger EBS-Festplatten den Kapazitätsschwellenwert erreicht, kauft Cloud Manager automatisch neue Festplatten für dieses Aggregat, damit Volumes weiter wachsen können.
- Wenn ein Aggregat mit 12 Azure Disks den Kapazitätsschwellenwert erreicht, verschiebt Cloud Manager automatisch ein Volume von diesem Aggregat in ein Aggregat mit verfügbarer Kapazität oder in ein neues Aggregat.

Wenn Cloud Manager ein neues Aggregat für das Volume erstellt, wählt es eine Festplattengröße aus, die der Größe des Volumes entspricht.

Beachten Sie, dass jetzt freier Speicherplatz auf dem ursprünglichen Aggregat verfügbar ist. Vorhandene Volumes oder neue Volumes können diesen Speicherplatz nutzen. Der Speicherplatz kann in diesem Szenario nicht in AWS, Azure oder GCP zurückgegeben werden.

• Wenn ein Aggregat mehr als 12 Stunden lang keine Volumes enthält, löscht Cloud Manager es.

#### **Verwaltung von LUNs mit automatischem Kapazitätsmanagement**

Das automatische Kapazitätsmanagement von Cloud Manager gilt nicht für LUNs. Wenn Cloud Manager eine LUN erstellt, wird die Autogrow Funktion deaktiviert.

#### **Verwaltung von Inoden mit automatischem Kapazitätsmanagement**

Cloud Manager überwacht die Inode-Nutzung auf einem Volume. Wenn 85 % der Inodes verwendet werden, erhöht Cloud Manager die Größe des Volumes, um die Anzahl der verfügbaren Inodes zu erhöhen. Die Anzahl der Dateien, die ein Volume enthalten kann, wird durch die Anzahl der Inodes bestimmt, die es hat.

#### **Manuelles Kapazitätsmanagement**

Wenn der Account-Administrator den Modus für das Kapazitätsmanagement auf manuell setzt, zeigt Cloud Manager Meldungen mit erforderlichen Maßnahmen an, wenn Kapazitätsentscheidungen getroffen werden müssen. Die gleichen Beispiele, die im automatischen Modus beschrieben werden, gelten für den manuellen Modus, aber Sie müssen die Aktionen akzeptieren.

## <span id="page-10-0"></span>**Flash Cache**

Einige Cloud Volumes ONTAP Konfigurationen in AWS und Azure beinhalten lokalen NVMe-Storage, den Cloud Volumes ONTAP als *Flash Cache* verwendet, um eine bessere Performance zu erzielen.

## **Was ist Flash Cache?**

Flash Cache beschleunigt den Zugriff auf Daten durch intelligente Cache-Speicherung von kürzlich gelesenen Anwenderdaten und NetApp Metadaten in Echtzeit. Es bringt Vorteile bei Random Read-intensiven Workloads, einschließlich Datenbanken, E-Mail und File Services.

## **Unterstützte Instanzen in AWS**

Wählen Sie einen der folgenden EC2-Instanztypen mit einem neuen oder vorhandenen Cloud Volumes ONTAP Premium- oder BYOL-System aus:

- C5d.4xlarge
- C5d.9xlarge
- C5d.18xlarge
- M5d.8xlarge
- M5d.12xlarge
- R5d.2xlarge

## **Unterstützter VM-Typ in Azure**

Wählen Sie in Azure den VM-Typ Standard L8S v2 mit einem Cloud Volumes ONTAP BYOL-System mit einem einzelnen Node aus.

## **Einschränkungen**

• Um die Performance-Verbesserungen von Flash Cache nutzen zu können, muss die Komprimierung für alle Volumes deaktiviert sein.

Entscheiden Sie sich für keine Storage-Effizienz bei der Erstellung eines Volumes aus Cloud Manager, oder erstellen Sie ein Volume und dann ["Deaktivieren Sie die Datenkomprimierung über die CLI"](http://docs.netapp.com/ontap-9/topic/com.netapp.doc.dot-cm-vsmg/GUID-8508A4CB-DB43-4D0D-97EB-859F58B29054.html).

• Cloud Volumes ONTAP unterstützt das Neustarten des Cache nicht, wenn ein Neustart nach einem Neustart erfolgen soll.

## <span id="page-11-0"></span>**WORM-Storage**

Sie können WORM-Storage (Write Once, Read Many) auf einem Cloud Volumes ONTAP System aktivieren, um Dateien für einen bestimmten Aufbewahrungszeitraum in unveränderter Form aufzubewahren. WORM Storage basiert auf der SnapLock Technologie im Enterprise-Modus, was bedeutet, dass WORM-Dateien auf Dateiebene geschützt sind.

Nachdem eine Datei in WORM-Storage festgeschrieben wurde, kann sie auch nach Ablauf der Aufbewahrungsfrist nicht mehr geändert werden. Eine manipulationssichere Uhr bestimmt, wann die Aufbewahrungsfrist für eine WORM-Datei abgelaufen ist.

Nach Ablauf der Aufbewahrungsfrist sind Sie dafür verantwortlich, alle Dateien zu löschen, die Sie nicht mehr benötigen.

#### **WORM-Storage wird aktiviert**

Sie können WORM Storage auf einem Cloud Volumes ONTAP System aktivieren, wenn Sie eine neue Arbeitsumgebung erstellen. Dazu gehört die Angabe eines Aktivierungscodes und die Festlegung des standardmäßigen Aufbewahrungszeitraums für Dateien. Sie können einen Aktivierungscode erhalten, indem Sie das Chat-Symbol unten rechts in der Cloud Manager-Oberfläche verwenden.

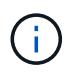

SIE können WORM Storage nicht auf einzelnen Volumes aktivieren—WORM muss auf Systemebene aktiviert sein.

Die folgende Abbildung zeigt, wie WORM-Storage beim Erstellen einer Arbeitsumgebung aktiviert wird:

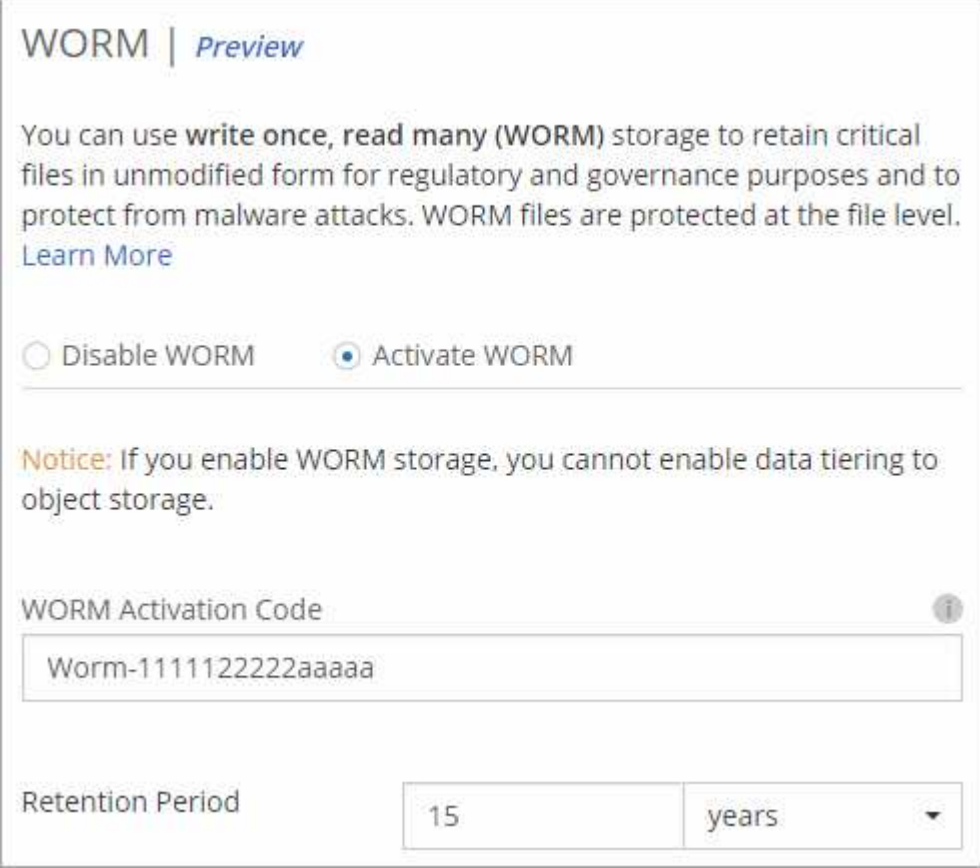

#### **Dateien werden in WORM gespeichert**

Sie können eine Applikation verwenden, um Dateien über NFS oder CIFS in WORM zu übergeben, oder die ONTAP CLI verwenden, um Dateien automatisch in WORM zu übertragen. Sie können auch eine WORM-Datei verwenden, die Daten speichert, die inkrementell geschrieben werden, z. B. Protokollinformationen.

Nachdem Sie WORM Storage auf einem Cloud Volumes ONTAP System aktiviert haben, müssen Sie die ONTAP CLI für das gesamte Management von WORM Storage verwenden. Anweisungen finden Sie unter ["ONTAP-Dokumentation"](http://docs.netapp.com/ontap-9/topic/com.netapp.doc.pow-arch-con/home.html).

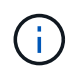

Cloud Volumes ONTAP Unterstützung für WORM Storage entspricht dem SnapLock Enterprise Modus.

#### **Einschränkungen**

- Wenn Sie eine Festplatte direkt aus AWS oder Azure löschen oder verschieben, kann ein Volume vor dem Ablaufdatum gelöscht werden.
- Wenn WORM-Storage aktiviert ist, kann das Daten-Tiering zu Objekt-Storage nicht aktiviert werden.
- Backup in die Cloud muss deaktiviert werden, um WORM-Speicher aktivieren zu können.

#### **Copyright-Informationen**

Copyright © 2024 NetApp. Alle Rechte vorbehalten. Gedruckt in den USA. Dieses urheberrechtlich geschützte Dokument darf ohne die vorherige schriftliche Genehmigung des Urheberrechtsinhabers in keiner Form und durch keine Mittel – weder grafische noch elektronische oder mechanische, einschließlich Fotokopieren, Aufnehmen oder Speichern in einem elektronischen Abrufsystem – auch nicht in Teilen, vervielfältigt werden.

Software, die von urheberrechtlich geschütztem NetApp Material abgeleitet wird, unterliegt der folgenden Lizenz und dem folgenden Haftungsausschluss:

DIE VORLIEGENDE SOFTWARE WIRD IN DER VORLIEGENDEN FORM VON NETAPP ZUR VERFÜGUNG GESTELLT, D. H. OHNE JEGLICHE EXPLIZITE ODER IMPLIZITE GEWÄHRLEISTUNG, EINSCHLIESSLICH, JEDOCH NICHT BESCHRÄNKT AUF DIE STILLSCHWEIGENDE GEWÄHRLEISTUNG DER MARKTGÄNGIGKEIT UND EIGNUNG FÜR EINEN BESTIMMTEN ZWECK, DIE HIERMIT AUSGESCHLOSSEN WERDEN. NETAPP ÜBERNIMMT KEINERLEI HAFTUNG FÜR DIREKTE, INDIREKTE, ZUFÄLLIGE, BESONDERE, BEISPIELHAFTE SCHÄDEN ODER FOLGESCHÄDEN (EINSCHLIESSLICH, JEDOCH NICHT BESCHRÄNKT AUF DIE BESCHAFFUNG VON ERSATZWAREN ODER -DIENSTLEISTUNGEN, NUTZUNGS-, DATEN- ODER GEWINNVERLUSTE ODER UNTERBRECHUNG DES GESCHÄFTSBETRIEBS), UNABHÄNGIG DAVON, WIE SIE VERURSACHT WURDEN UND AUF WELCHER HAFTUNGSTHEORIE SIE BERUHEN, OB AUS VERTRAGLICH FESTGELEGTER HAFTUNG, VERSCHULDENSUNABHÄNGIGER HAFTUNG ODER DELIKTSHAFTUNG (EINSCHLIESSLICH FAHRLÄSSIGKEIT ODER AUF ANDEREM WEGE), DIE IN IRGENDEINER WEISE AUS DER NUTZUNG DIESER SOFTWARE RESULTIEREN, SELBST WENN AUF DIE MÖGLICHKEIT DERARTIGER SCHÄDEN HINGEWIESEN WURDE.

NetApp behält sich das Recht vor, die hierin beschriebenen Produkte jederzeit und ohne Vorankündigung zu ändern. NetApp übernimmt keine Verantwortung oder Haftung, die sich aus der Verwendung der hier beschriebenen Produkte ergibt, es sei denn, NetApp hat dem ausdrücklich in schriftlicher Form zugestimmt. Die Verwendung oder der Erwerb dieses Produkts stellt keine Lizenzierung im Rahmen eines Patentrechts, Markenrechts oder eines anderen Rechts an geistigem Eigentum von NetApp dar.

Das in diesem Dokument beschriebene Produkt kann durch ein oder mehrere US-amerikanische Patente, ausländische Patente oder anhängige Patentanmeldungen geschützt sein.

ERLÄUTERUNG ZU "RESTRICTED RIGHTS": Nutzung, Vervielfältigung oder Offenlegung durch die US-Regierung unterliegt den Einschränkungen gemäß Unterabschnitt (b)(3) der Klausel "Rights in Technical Data – Noncommercial Items" in DFARS 252.227-7013 (Februar 2014) und FAR 52.227-19 (Dezember 2007).

Die hierin enthaltenen Daten beziehen sich auf ein kommerzielles Produkt und/oder einen kommerziellen Service (wie in FAR 2.101 definiert) und sind Eigentum von NetApp, Inc. Alle technischen Daten und die Computersoftware von NetApp, die unter diesem Vertrag bereitgestellt werden, sind gewerblicher Natur und wurden ausschließlich unter Verwendung privater Mittel entwickelt. Die US-Regierung besitzt eine nicht ausschließliche, nicht übertragbare, nicht unterlizenzierbare, weltweite, limitierte unwiderrufliche Lizenz zur Nutzung der Daten nur in Verbindung mit und zur Unterstützung des Vertrags der US-Regierung, unter dem die Daten bereitgestellt wurden. Sofern in den vorliegenden Bedingungen nicht anders angegeben, dürfen die Daten ohne vorherige schriftliche Genehmigung von NetApp, Inc. nicht verwendet, offengelegt, vervielfältigt, geändert, aufgeführt oder angezeigt werden. Die Lizenzrechte der US-Regierung für das US-Verteidigungsministerium sind auf die in DFARS-Klausel 252.227-7015(b) (Februar 2014) genannten Rechte beschränkt.

#### **Markeninformationen**

NETAPP, das NETAPP Logo und die unter [http://www.netapp.com/TM](http://www.netapp.com/TM\) aufgeführten Marken sind Marken von NetApp, Inc. Andere Firmen und Produktnamen können Marken der jeweiligen Eigentümer sein.